#### Stokastisk simulering OH <sup>1</sup>

Slumptal genereras <sup>i</sup> datorer

 $U(0, 1)$ -fördelningen

Har ar resultatet av Matlab-kommandot rand(1,5) 0:6227 0:9203 0:2867 0:2944 0:3899 Detta ar en simulering av <sup>5</sup> oberoende observationer av U(0; 1)

### $\mathcal{H}$  resultation are resultated av floor (1,15).

Detta ar en simulering av <sup>15</sup> oberoende slantsinglingar med ett symmetriskt mynt

### Har ar resultatet av eil(6\*rand(1,10))

Detta ar en simulering av <sup>10</sup> oberoende kast med en symmetrisk tarning

#### Stokastisk simulering OH <sup>2</sup>

Algoritm för simulering av ett kast med en symmetrisk tärning 1. Generera ett slumptal $\boldsymbol{u}$ 

2. Lat

 $x = 1$  om  $u \leq 1/6$  $x = 2$  om  $1/6 < u \le 2/6$  $x = 3$  om  $2/6 < u < 3/6$  $x = 4$  om  $3/6 < u \le 4/6$  $x = 5$  om  $4/6 < u \le 5/6$  $x = 6$  om  $5/6 < u$ 

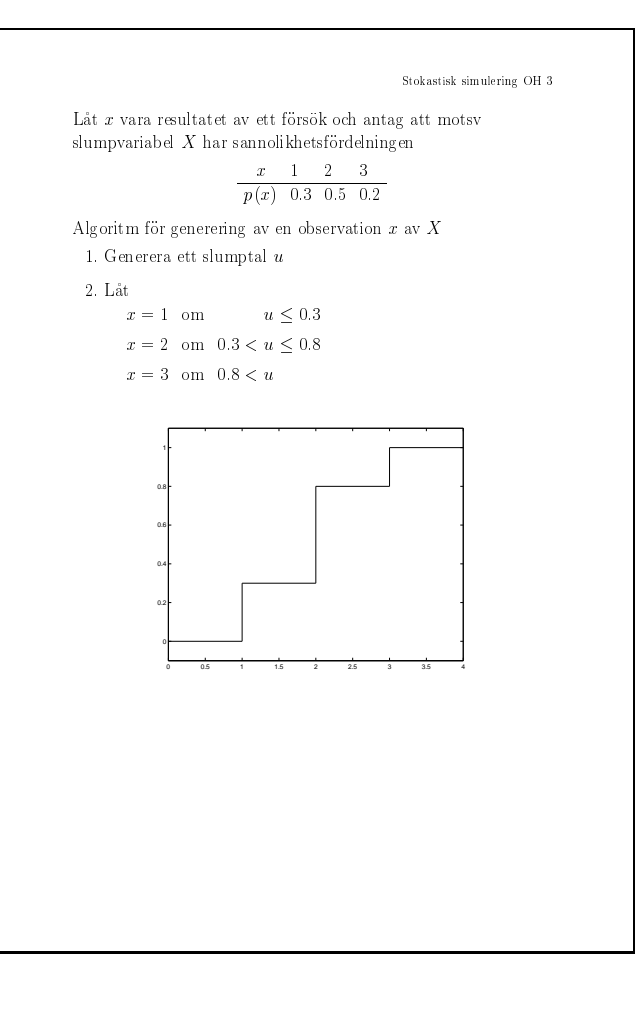

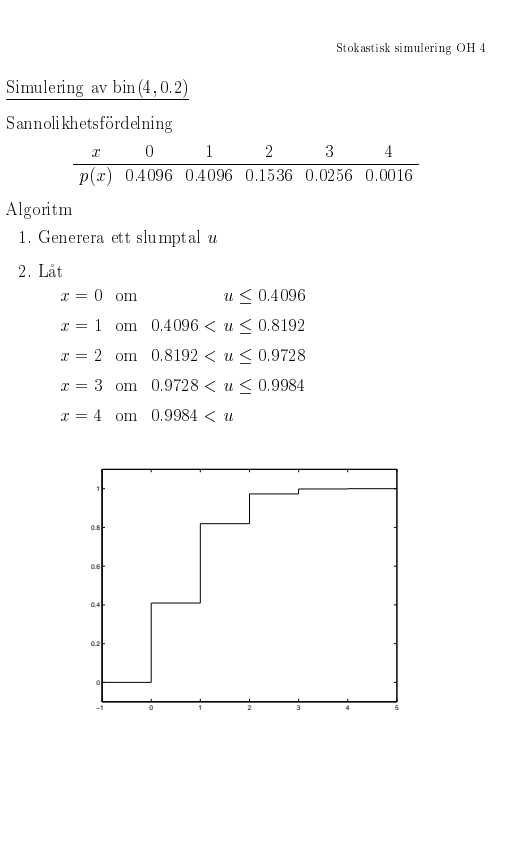

Since 
$$
S(n) \cup S
$$
 and  $S(n) \cup S$  are the number of  $S(n)$  and  $S(n) \cup S(n)$  and  $S(n) \cup S(n)$  are the number of  $S(n)$  and  $S(n)$  are the number of  $S(n)$  and  $S(n)$  are the number of  $S(n)$  and  $S(n)$  are the number of  $S(n)$  and  $S(n)$  are the number of  $S(n)$  and  $S(n)$  and  $S(n)$  are the number of  $S(n)$  and  $S(n)$  and  $S(n)$  are the number of  $S(n)$  and  $S(n)$  and  $S(n)$  are the number of  $S(n)$  and  $S(n)$  are the number of  $S(n)$  and  $S(n)$ 

#### Stokastisk simulering OH <sup>9</sup>

#### Simulering av oberoende observationer av en fordelning

minimum medicine slumptal upper sentral und vart omvandla vart och sentral u

Om vi till exempel vill simulera <sup>n</sup> <sup>=</sup> <sup>5</sup> oberoende  $\exp{(1/10)}$ observationer, så kan vi i Matlab exekvera scriptet

u=rand(1,5);  $x=-10*log(u)$ 

## Stokastisk simulering OH <sup>10</sup>

# Simulering av  $\mathit{bin}(4\,,0.2)$  med en probabilistisk metod

Låt  $X$  anta värdet 1 med sannolikheten  $p = 0.2$  och 0 med sannolikheten  $1 - p = 0.8$ 

Simulera $n=4$  oberoende observationer av  $X$ 

 $x_1, x_2, x_3, x_4$ 

och bilda deras summa  $y = \sum_i x_i$ 

Då blir y en simulerad observation av  $bin(4, 0.2)$ 

Analogt kan man för givet antal försök n och lyckandesannolikhet $p,$ simulera fram antalet lyckade försök genom att simulera varje forsok for sig o
h rakna efter hur många som lyckades

#### Stokastisk simulering OH <sup>11</sup>

Simulering av N(0; 1) med Box-Mullers metod

Box-Muller visade att tva stokastiska variabler X; <sup>Y</sup> ar oberoende o
h N(0; 1)-fordelade om, o
h endast om, motsvarande vektors langd

$$
R = \sqrt{X^2 + Y^2}
$$

$$
\phi = \arctan \frac{X}{Y}
$$

ar oberoende o
h sadana att ar U[0; 2)-fordelad medan R:s fordelning ar denierad av tatheten

 $f(r) = re^{-r^2/2}$  for  $r > 0$ 

Genom att simulera en observation  $r = \sqrt{-2 \ln u_1}$  av R och en ober observation in the 2u2 franchise observation in the 2u2 framework of the 2u2 framework of the 2u2 framework  $\alpha$  france polara (r; ) till kartesiska koordinater (x; y) enligt

$$
\begin{cases}\nx = r \cos \phi \\
y = r \sin \phi\n\end{cases}
$$

far vi, enl Box-Mullers resultat, att x; <sup>y</sup> ar tva oberoende observationer fran N(0; 1)-fordelningen

Ovning: Visa själv att  $F(r) = 1 - e^{-r^2/2}$  för  $r > 0$  och att ekvationen  $u = e^{-r^2/2}$  löses av  $r = \sqrt{-2 \ln u}$ .

Stokastisk simulering OH <sup>12</sup>

# Simulering av  $N(\mu, \sigma)$

Börja med att simulera en observation $\boldsymbol{z}$  från N(0; 1)-fordelningen. Anvand lampligen Box-Mullers metod. Bilda sedan  $x = \mu + \sigma z$ .

Simulering av  ${\rm LN}(\mu, \sigma)$ 

Börja med att simulera en observation $y = \mu + \sigma z$ från  $N(\mu, \sigma)$ -fordelningen. Bilda sedan  $x = e^{\sigma}$